# **CS 33**

**Files Part 3**

**CS33 Intro to Computer Systems XX–1** Copyright © 2022 Thomas W. Doeppner. All rights reserved.

## **File Access Permissions**

- **Who's allowed to do what?**
	- **who**
		- » **user (owner)**
		- » **group**
		- » **others (rest of the world)**
	- **what**
		- » **read**
		- » **write**
		- » **execute**

## **Permissions Example**

**adm group: joe, angie**

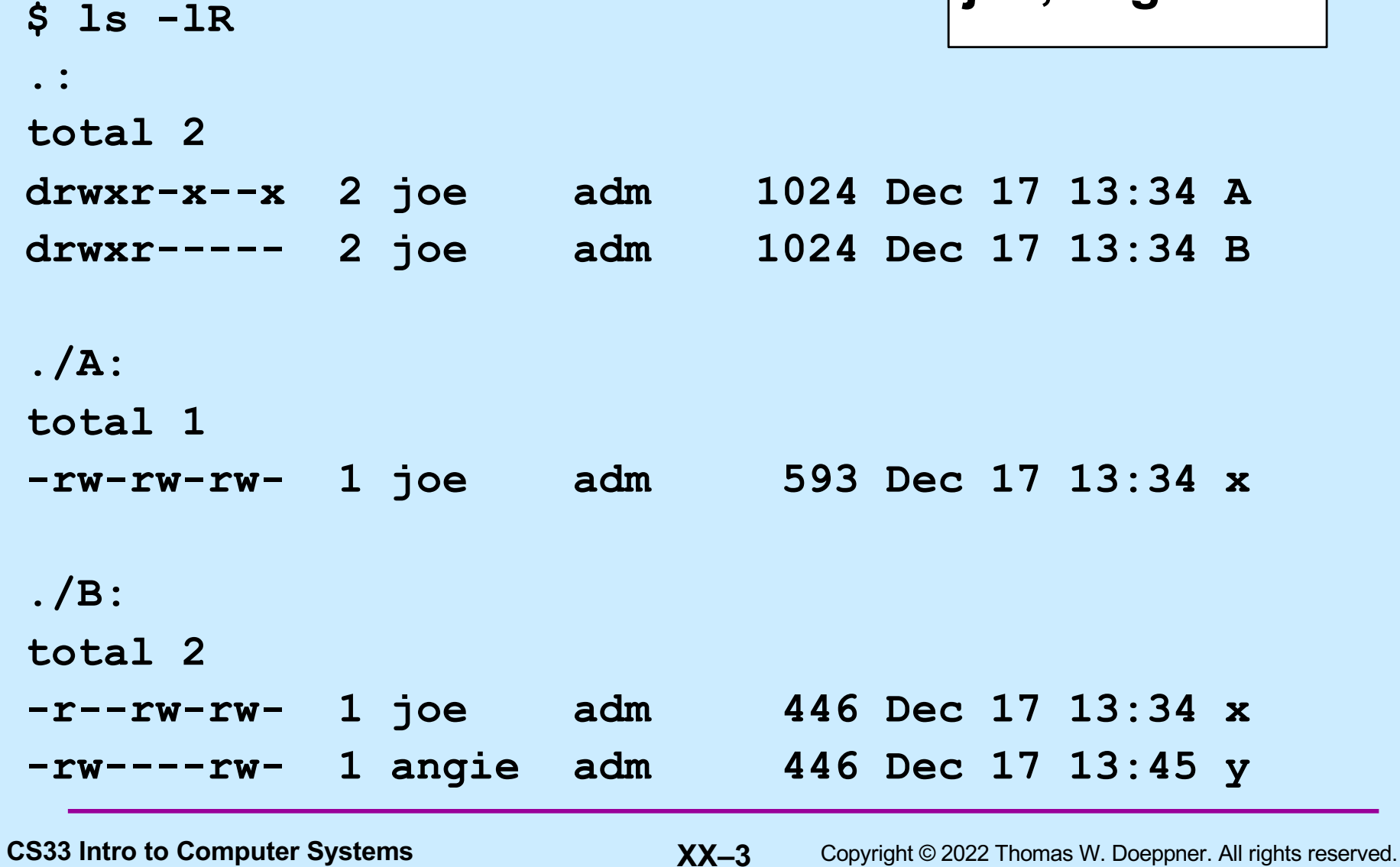

## **Setting File Permissions**

```
#include <sys/types.h>
#include <sys/stat.h>
int chmod(const char *path, mode_t mode)
```
- **sets the file permissions of the given file to those specified in** *mode*
- **only the owner of a file and the superuser may change its permissions**
- **nine combinable possibilities for** *mode* **(***read/write/execute* **for** *user***,** *group***, and** *others***)**
	- » **S\_IRUSR (0400), S\_IWUSR (0200), S\_IXUSR (0100)**
	- » **S\_IRGRP (040), S\_IWGRP (020), S\_IXGRP (010)**
	- » **S\_IROTH (04), S\_IWOTH (02), S\_IXOTH (01)**

## **Umask**

- **Standard programs create files with "maximum needed permissions" as mode**
	- **compilers: 0777**
	- **editors: 0666**
- **Per-process parameter,** *umask***, used to turn off undesired permission bits**
	- **e.g., turn off all permissions for others, write permission for group: set umask to 027**
		- » **compilers: permissions = 0777 & ~(027) = 0750**
		- » **editors: permissions = 0666 & ~(027) = 0640**
	- **set with** *umask* **system call or (usually) shell command**

## **Creating a File**

#### • **Use either** *open* **or** *creat*

- open(**const char** \*pathname, **int** flags, **mode\_t** mode)
	- » **flags must include O\_CREAT**
- creat(**const char** \*pathname, **mode\_t** mode)
	- » **open is preferred**
- **The** *mode* **parameter helps specify the permissions of the newly created file**
	- **permissions = mode & ~umask**

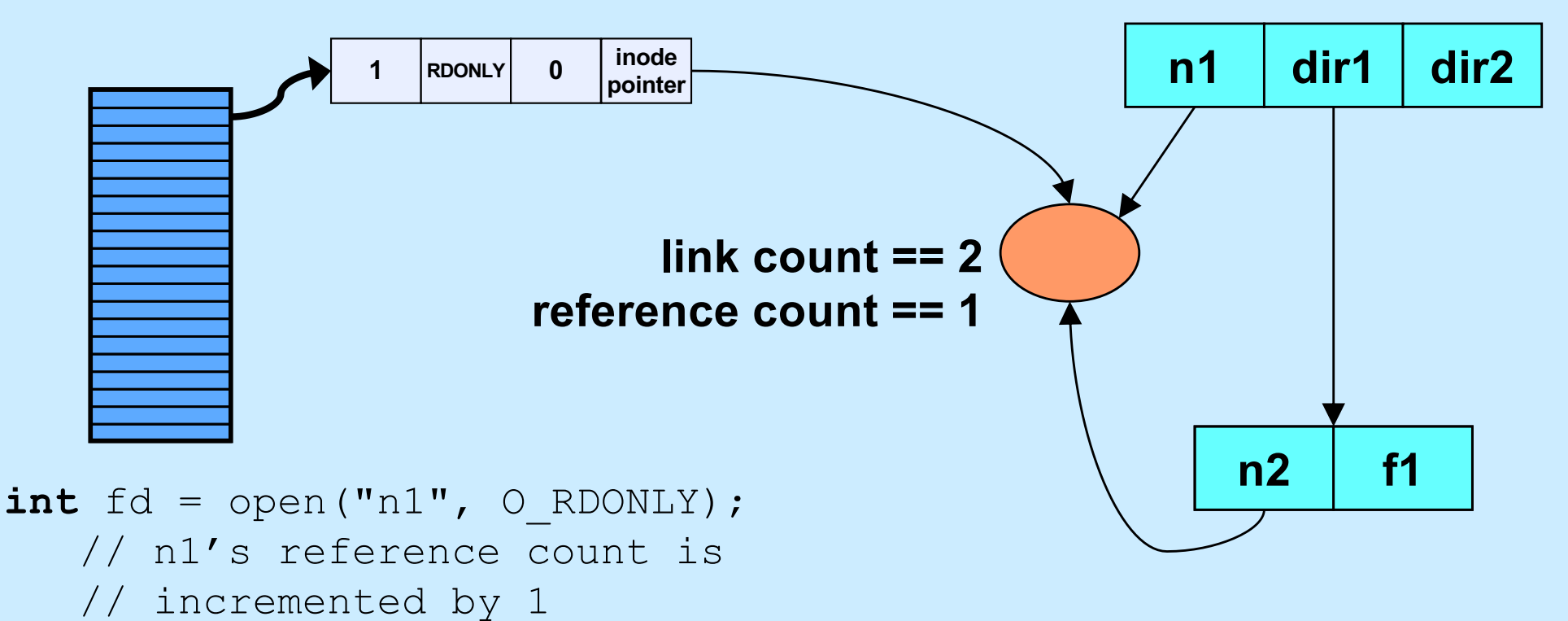

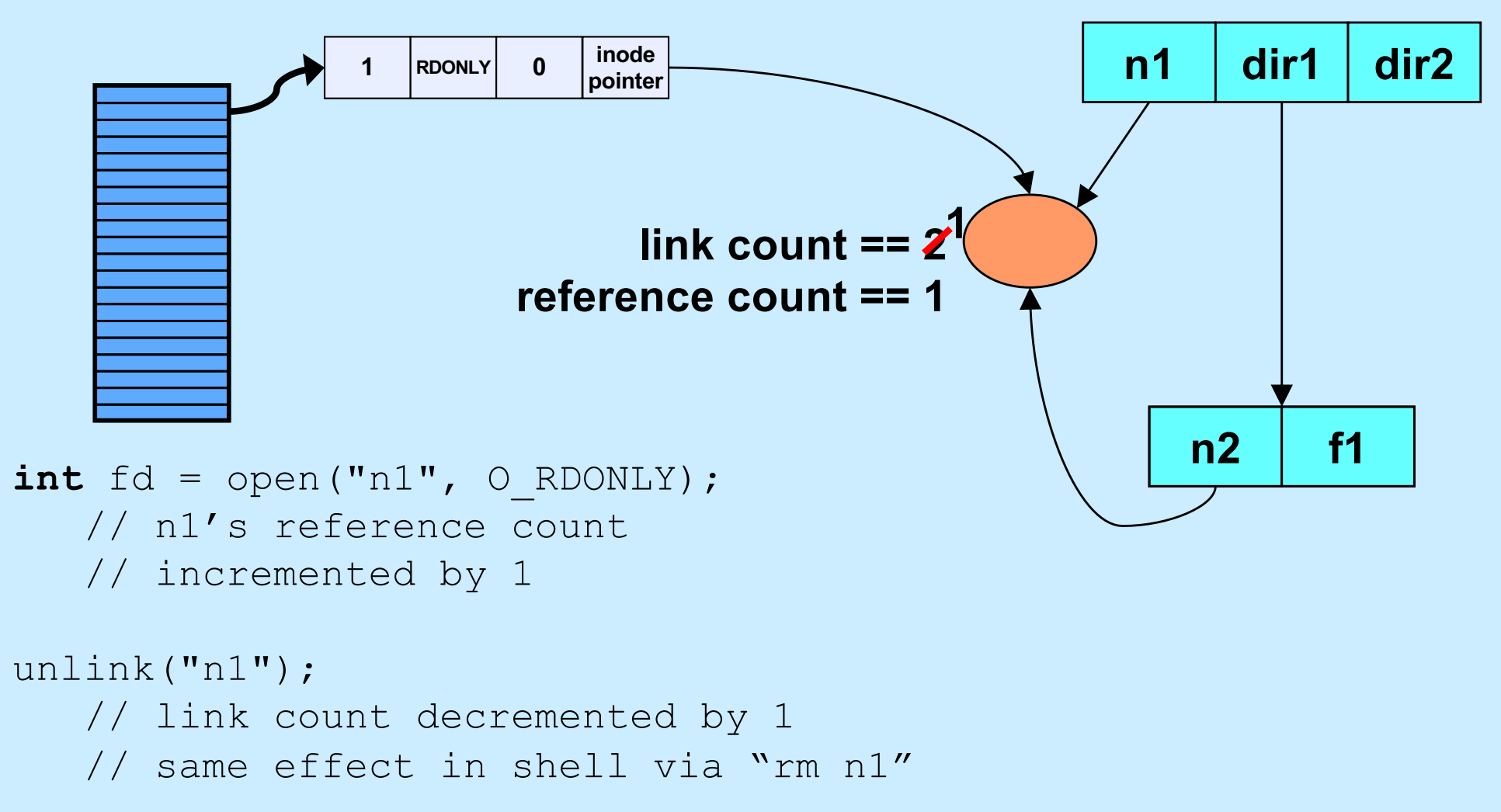

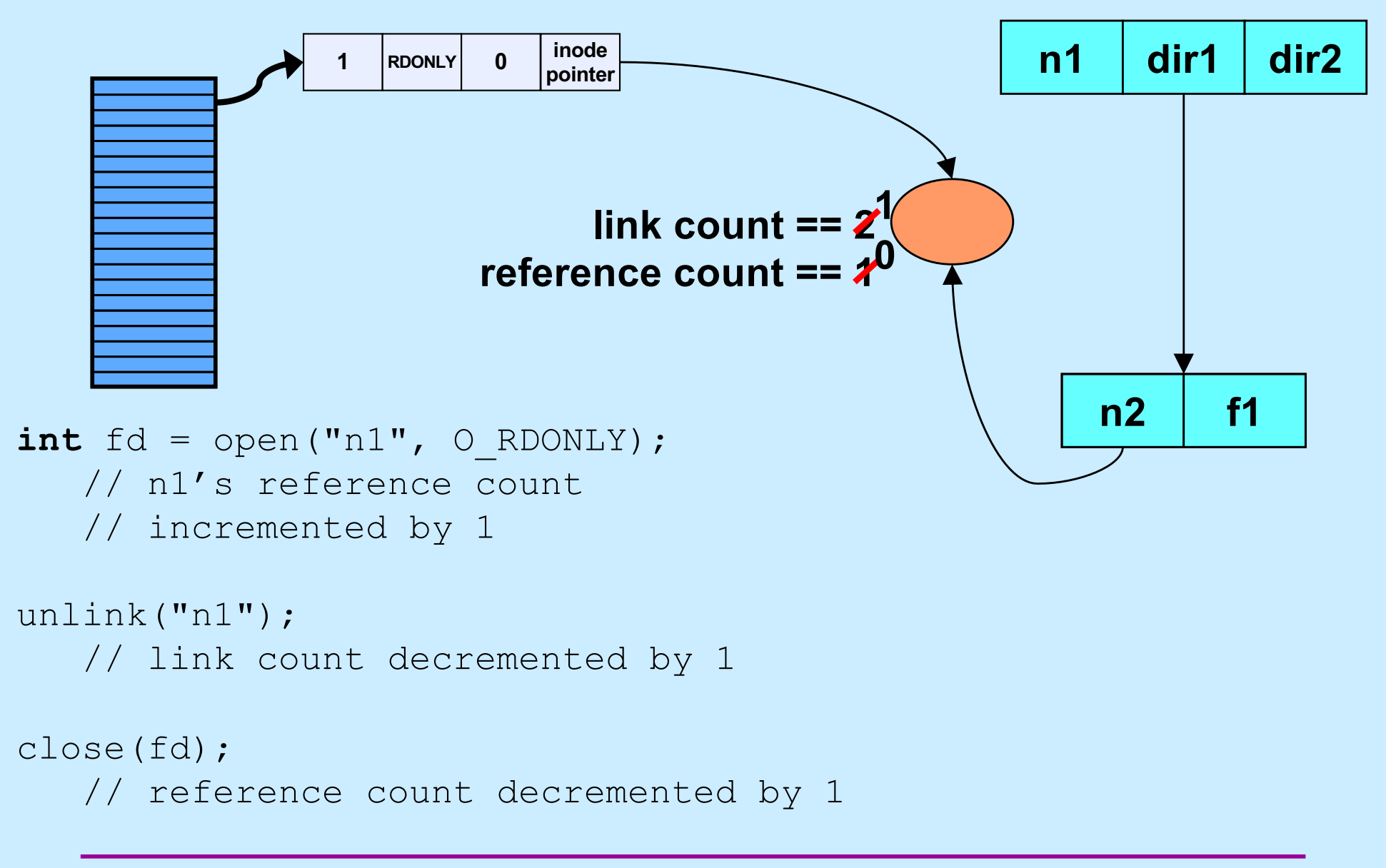

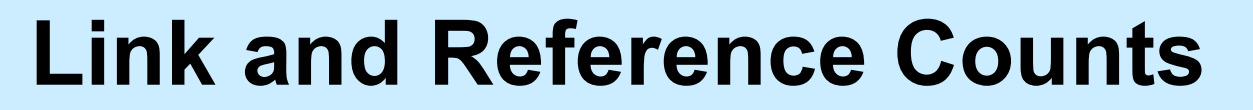

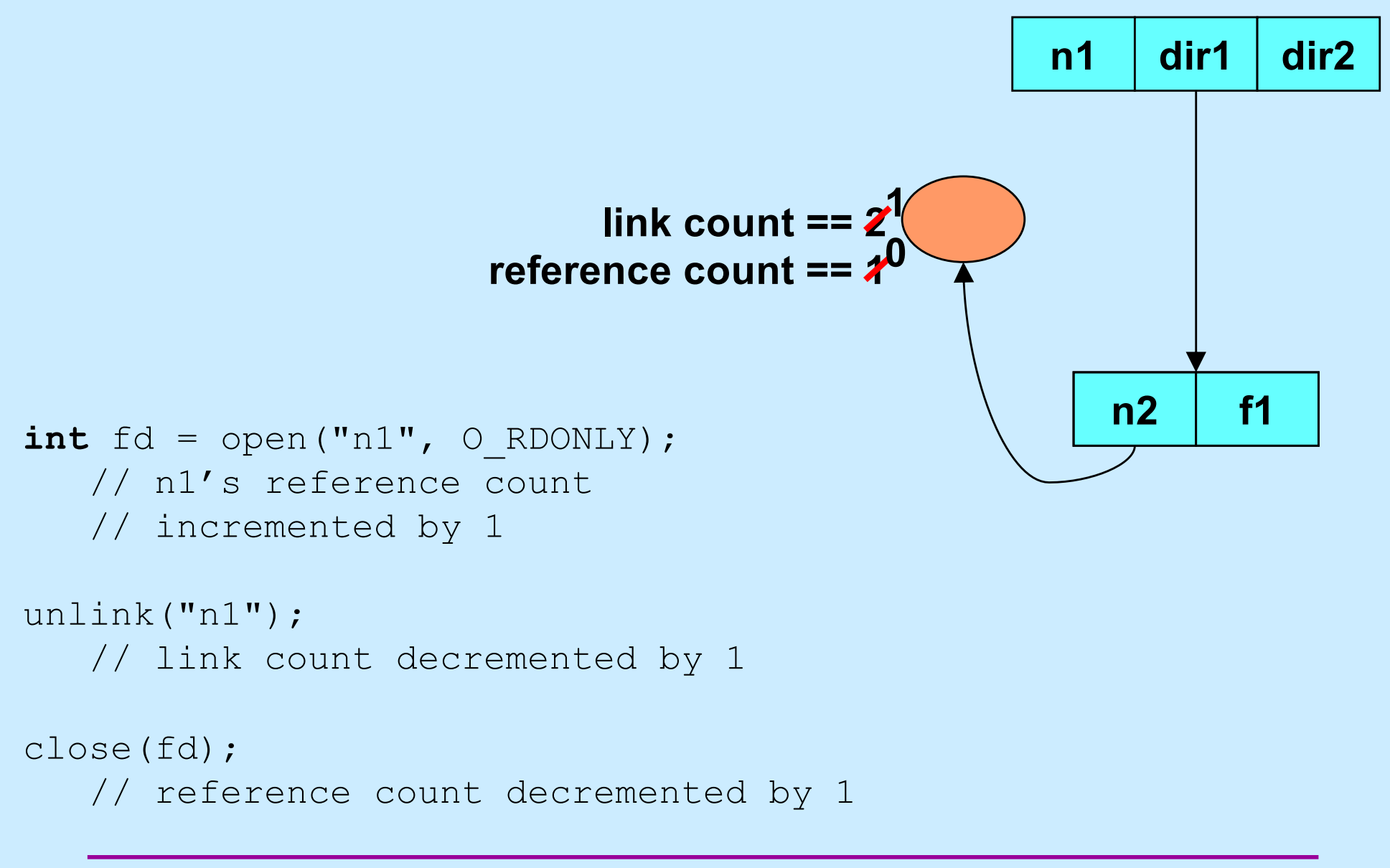

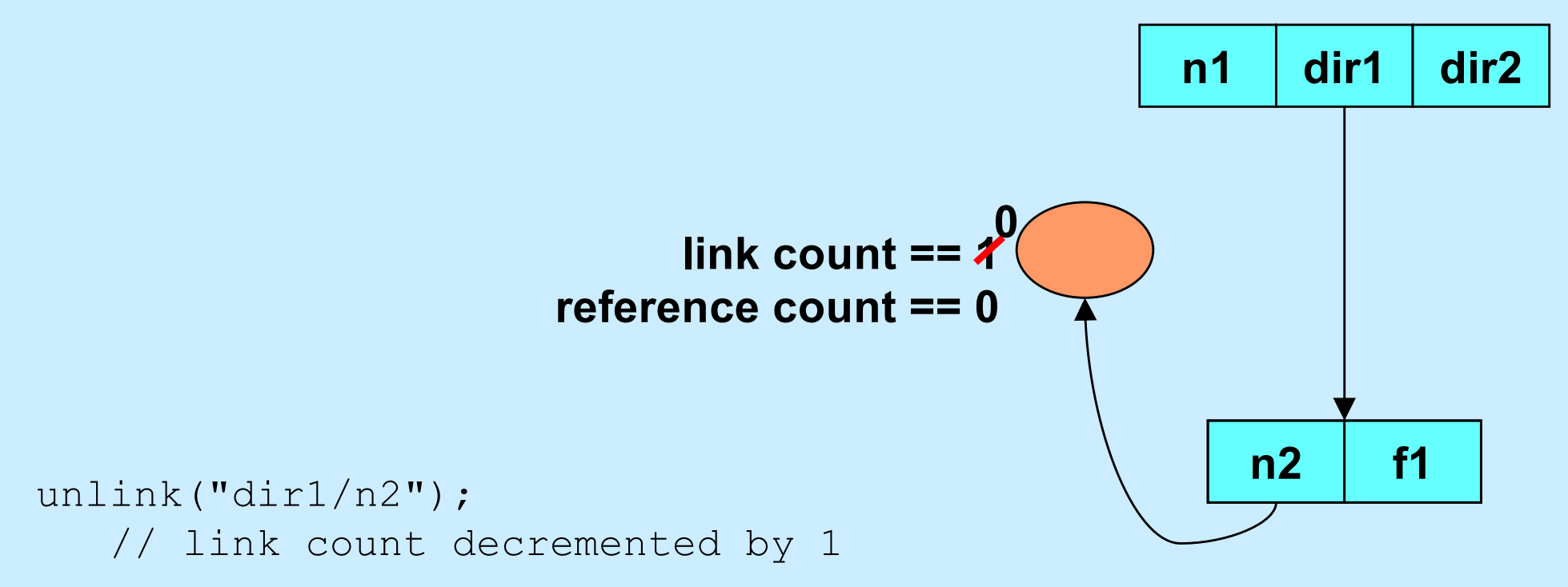

**CS33 Intro to Computer Systems XX–11** Copyright © 2022 Thomas W. Doeppner. All rights reserved.

# **Quiz 1**

```
int main() {
  int f d = open('file'', O RDWR/O CREAT, 0666);unlink("file");
  PutStuffInFile(fd);
  GetStuffFromFile(fd);
  return 0;
}
```
**Assume that** *PutStuffInFile* **writes to the given file, and**  *GetStuffFromFile* **reads from the file.**

- **a) This program is doomed to failure, since the file is deleted before it's used**
- **b) Because the file is used after the unlink call, it won't be deleted**
- **c) The file will be deleted when the program terminates**

## **Interprocess Communication (IPC): Pipes**

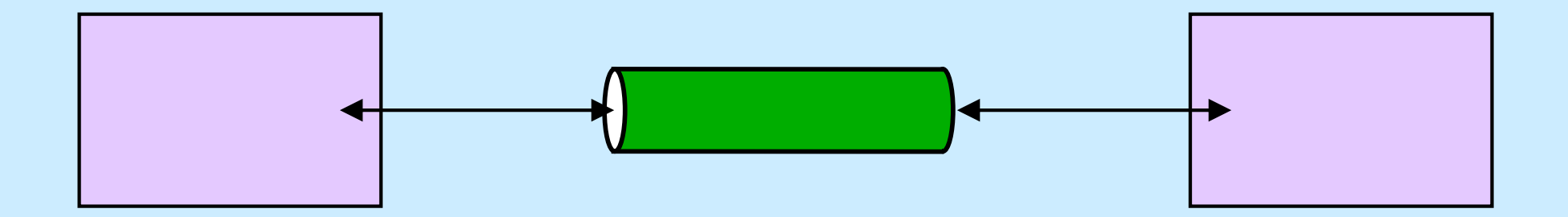

**CS33 Intro to Computer Systems XX–13** Copyright © 2022 Thomas W. Doeppner. All rights reserved.

## **Interprocess Communication: Same Machine I**

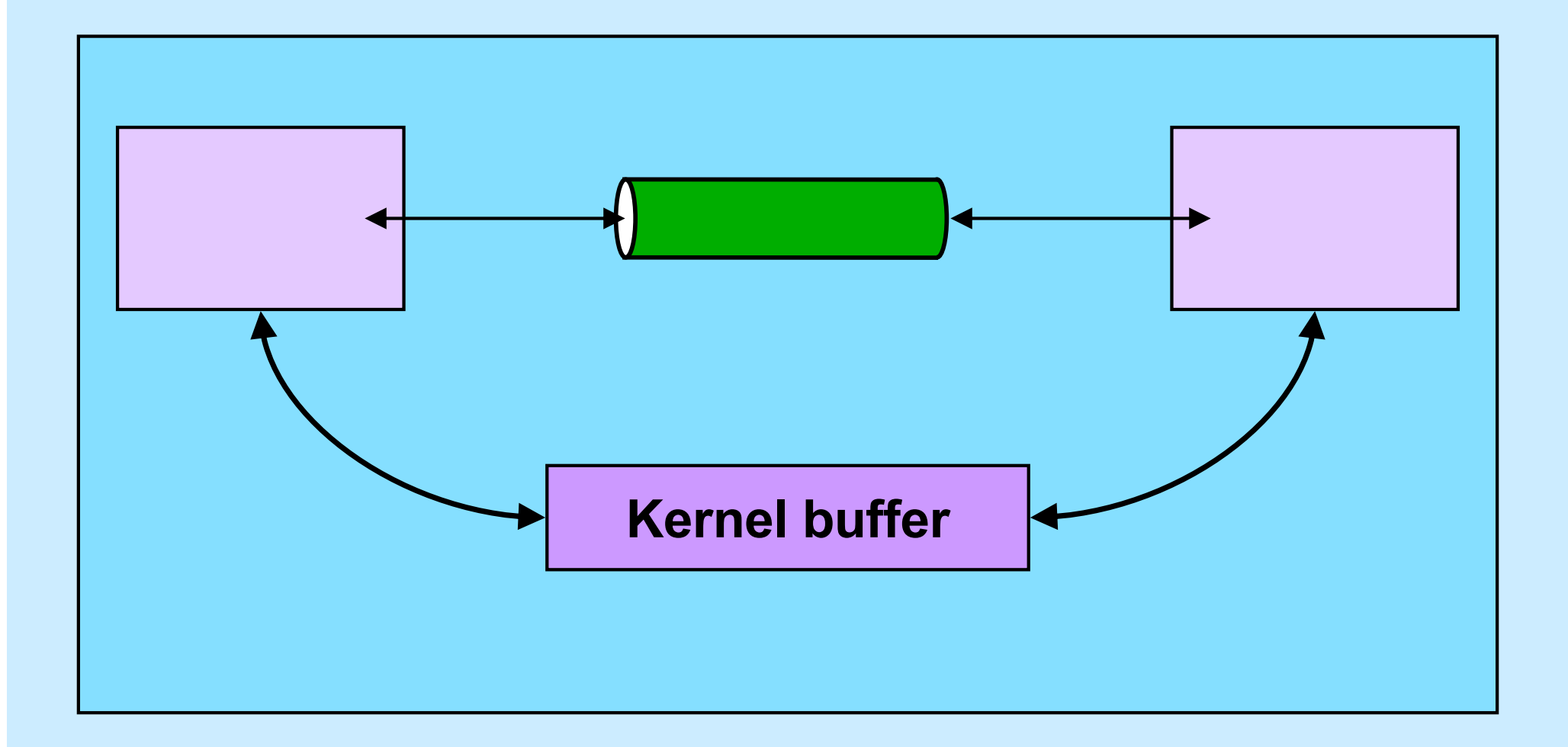

**CS33 Intro to Computer Systems XX–14** Copyright © 2022 Thomas W. Doeppner. All rights reserved.

## **Interprocess Communication: Same Machine II**

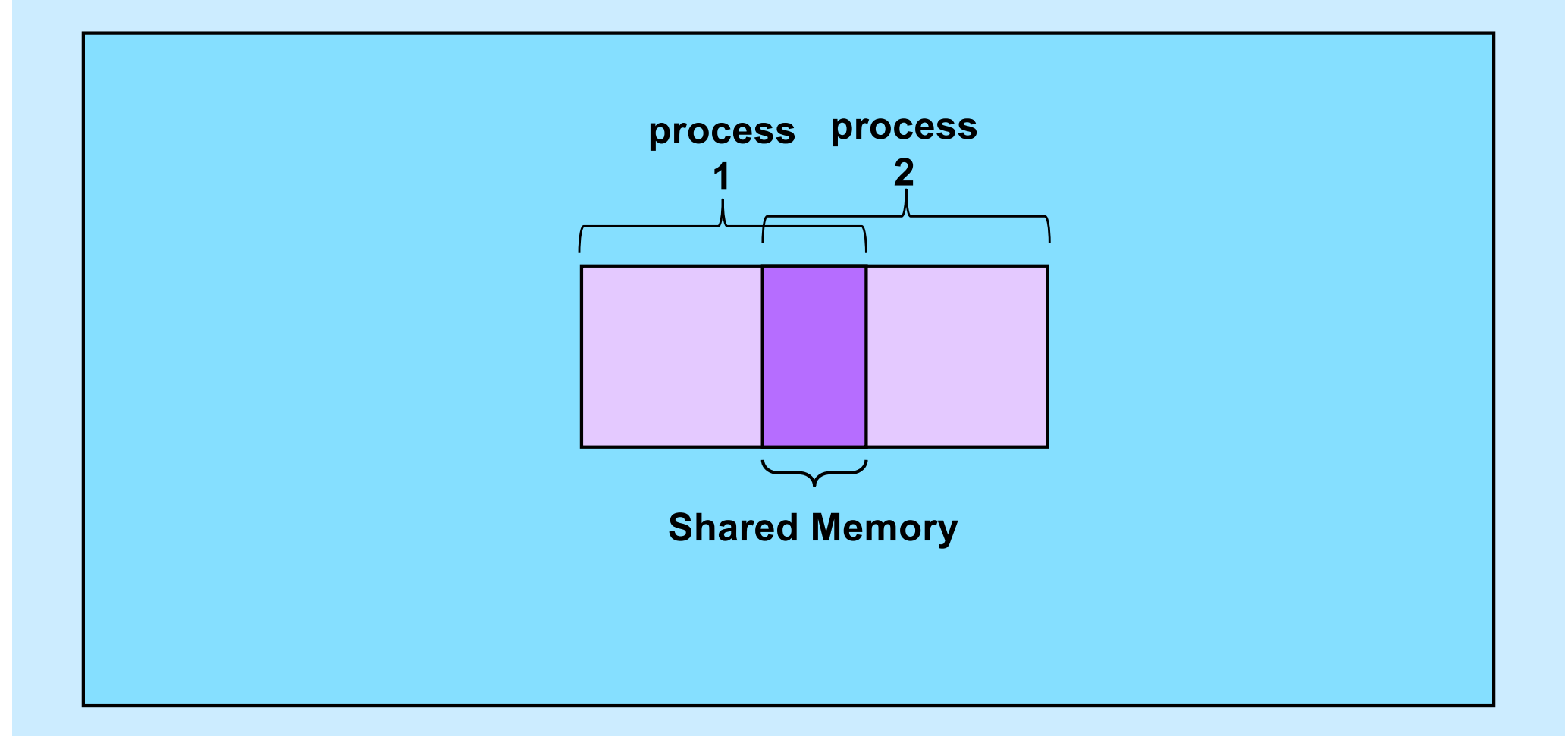

**CS33 Intro to Computer Systems XX–15** Copyright © 2022 Thomas W. Doeppner. All rights reserved.

## **Interprocess Communication: Different Machines**

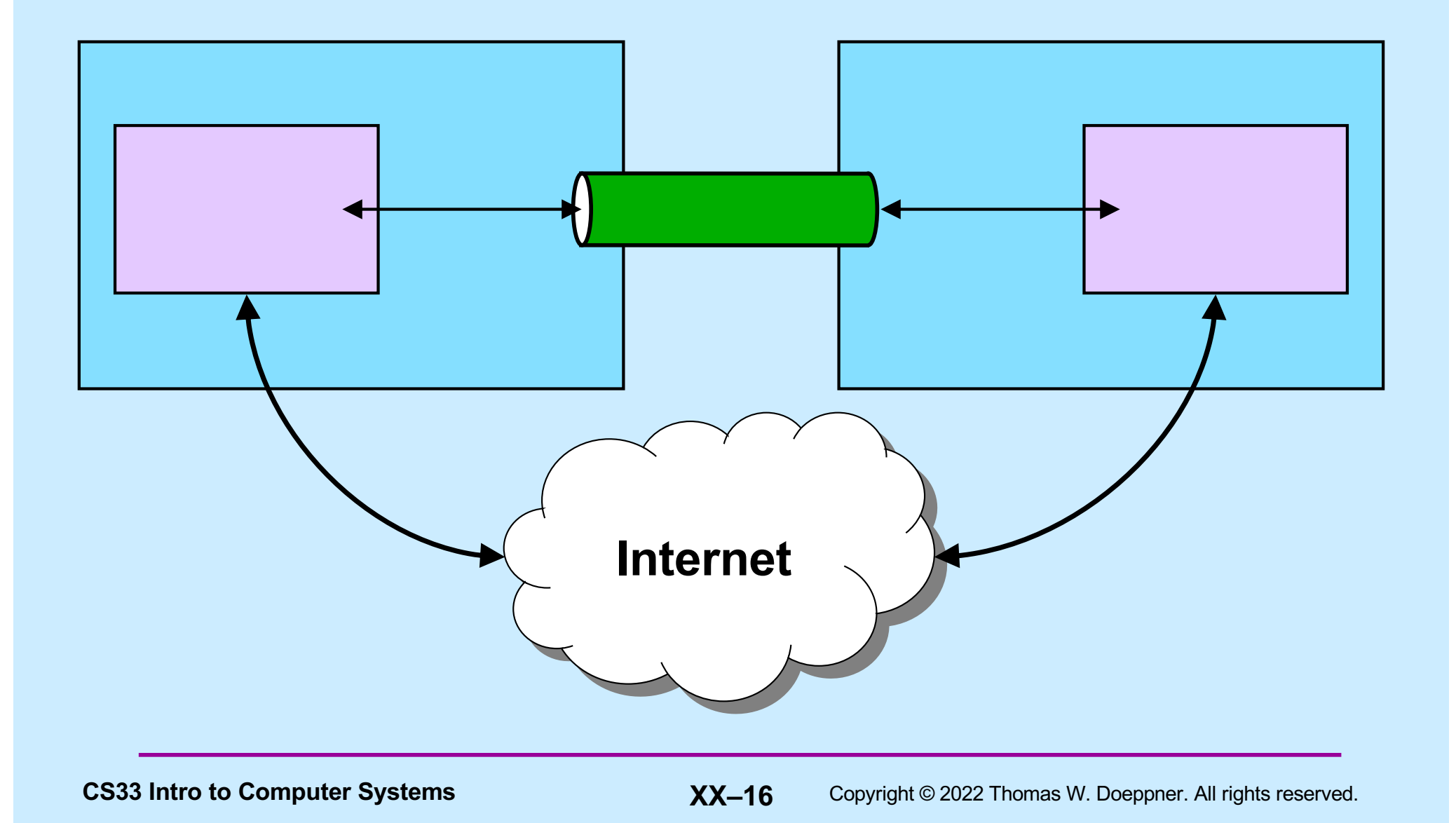

## **Pipes**

**\$cslab2e** who | wc -l

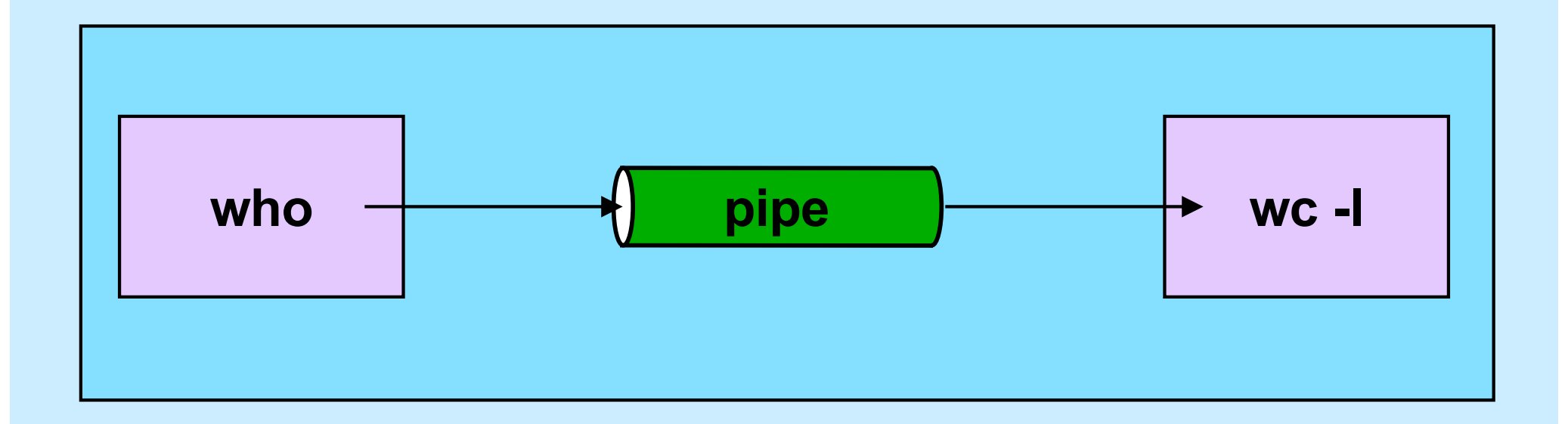

## **Using Pipes in C**

**\$cslab2e** who | wc -l

```
int fd[2];
pipe(fd);
if (fork() == 0) {
  close(fd[0]);
  close(1);
  dup(fd[1]); close(fd[1]);
  execl("/usr/bin/who", "who", 0); // who sends output to pipe
}
if (fork() == 0) {
  close(fd[1]);
  close(0);
  dup(fd[0]); close(fd[0]);
  execl("/usr/bin/wc", "wc", "-l", 0); // wc's input is from pipe
}
close(fd[1]); close(fd[0]);
// …
                          fd[1] pipe fd[0]
```
## **Shell 1: Artisanal Coding**

```
while ((line = get a line()) != 0) {
    tokens = parse line(line);
    for (int i=0; i < ntokens; i++) {
        if (strcmp(tokens[i], ">'") == 0) {
            // handle output redirection
        } else if (strcmp(tokens[i], "<") == 0) {
            // handle input redirection
        } else if (strcmp(tokens[i], "&") == 0) {
            // handle "no wait"
        } ... else {
           // handle other cases
        }
    }
    if (fork() == 0) {
        // ...
       execv(...);
    }
    \frac{1}{2}...
}
```
# **Shell 1: Non-Artisanal Coding (1)**

```
while ((line = get a line()) != 0) {
    tokens = parse line(line);
    for (int i=0; i < ntokens; i++) {
       // handle "normal" case
    }
    if (fork() == 0) {
     // ...
     execv(...);
    }
   // ...
}
```
# **Shell 1: Non-Artisanal Coding (2)**

```
next line: while ((line = get a line()) != 0) {
   tokens = parse line(line);
    for (int i=0; i < ntokens; i++) {
        if (redirection symbol(token[i])) {
            // ...
            if (fork() == 0) {
               // ...
                execv(...);
whoops!
            }
           // ...
           goto next_line;
        }
        // handle "normal" case
    }
   if (fork() == 0) {
        // ...
(whoops!)execv(...);
    }
    \frac{1}{2}...
}
```
# **Shell 1: Non-Artisanal Coding (3)**

```
next line: while ((line = get a line()) != 0) {
    tokens = parse line(line);
    for (int i=0; i < ntokens; i++) {
        if (redirection symbol(token[i])) {
            // ...
            if (fork() == 0) {
                // ...
              execv(...);
            }
            // ... deal with &
            goto next_line;
        }
        // handle "normal" case
    }
    if (fork() == 0) {
        // ...
        execv(...);
    }
    // ... also deal with & here!
}
```
## **Shell 1: Non-Artisanal Coding (Worse)**

```
next line: while ((line = get a line()) != 0) {
tokens = parse line(line);
for (int i=0; i < ntokens; i++) {
if (redirection symbol(token[i])) {
// ...
if (fork() == 0) {
// ...
execv(...);
}
// ... deal with &
goto next_line;
}
// handle "normal" case
}
if (fork() == 0) {
// ...
execv(...);
}
// ... also deal with & here!
}
```
## **Artisanal Programming**

- **Factor your code!**
	- **A; FE | B; FE | C; FE = (A | B | C); FE**
- **Format as you write!**
	- **don't run the formatter only just before handing it in**
	- **your code should always be well formatted**
- **If you have a tough time understanding your code, you'll have a tougher time debugging it and TAs will have an even tougher time helping you**

## **It's Your Code**

- **Be proud of it!**
	- **it not only works; it shows skillful artisanship**
- **It's not enough to merely work**
	- **others have to understand it**
		- » **(not to mention you ...)**
	- **you (and others) have to maintain it**
		- » **shell 2 is coming soon!**

# **CS 33**

## **Data Representation (Part 3)**

**CS33 Intro to Computer Systems XX–26** Copyright © 2022 Thomas W. Doeppner. All rights reserved.

## **Fractional binary numbers**

• What is  $1011.101_2$ ?

## **Fractional Binary Numbers**

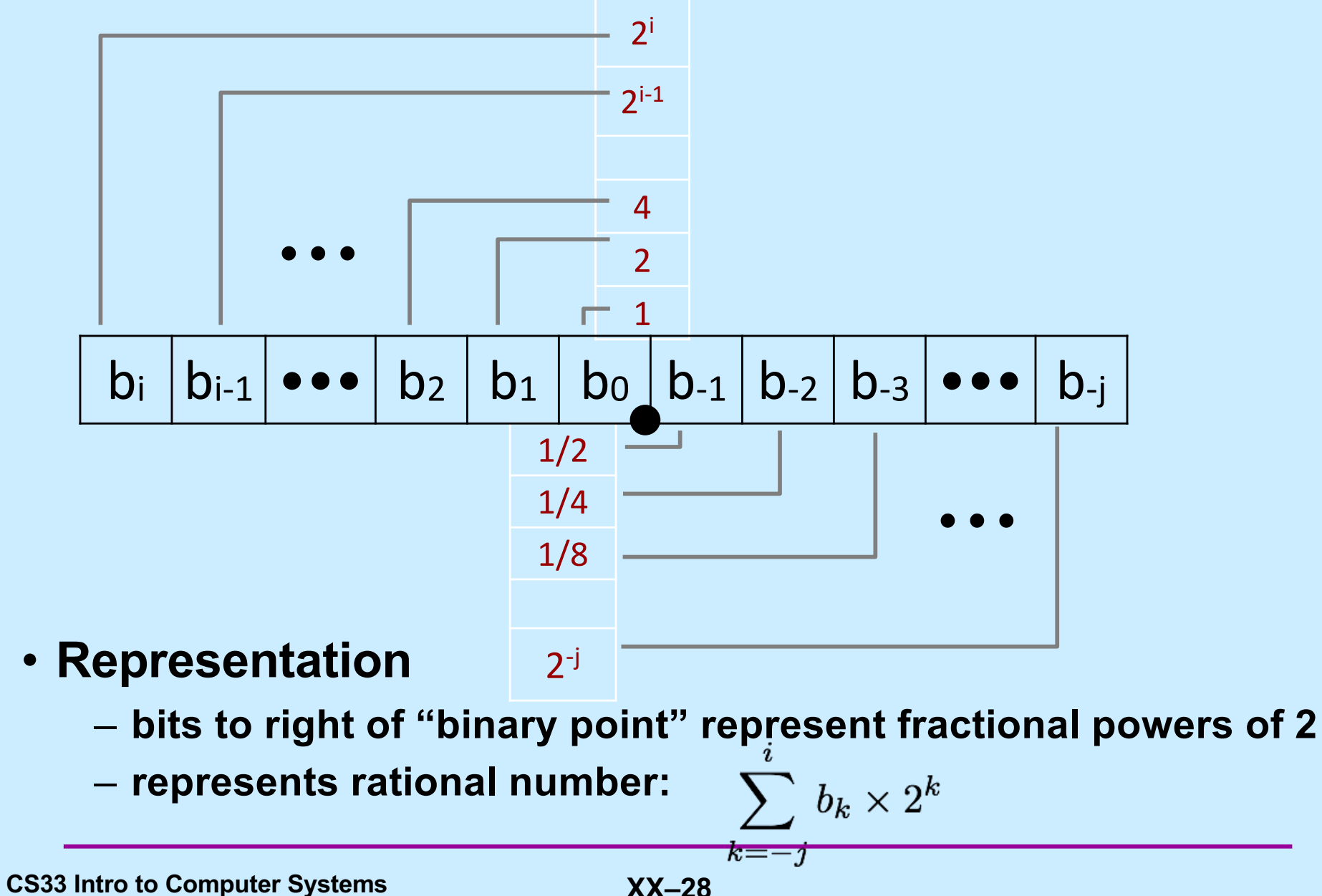

## **Representable Numbers**

### • **Limitation #1**

- **can exactly represent only numbers of the form n/2k**
	- » **other rational numbers have repeating bit representations**
	- **value representation** » **1/3** 0.0101010101[01]…2
		- » **1/5** 0.001100110011[0011]…2
		- » **1/10** 0.0001100110011[0011]…2

#### • **Limitation #2**

- **just one setting of decimal point within the** *w* **bits**
	- » **limited range of numbers (very small values? very large?)**

## **IEEE Floating Point**

#### • **IEEE Standard 754**

- **established in 1985 as uniform standard for floating point arithmetic**
	- » **before that, many idiosyncratic formats**
- **supported on all major CPUs**

#### • **Driven by numerical concerns**

- **nice standards for rounding, overflow, underflow**
- **hard to make fast in hardware**
	- » **numerical analysts predominated over hardware designers in defining standard**

## **Floating-Point Representation**

• **Numerical Form:** 

$$
(-1)^s M 2^E
$$

- **sign bit s determines whether number is negative or positive**
- **significand M normally a fractional value in range [1.0,2.0)**
- **exponent E weights value by power of two**
- **Encoding**
	- **MSB** s **is sign bit s**
	- exp **field encodes E (but is not equal to E)**
	- frac **field encodes M (but is not equal to M)**

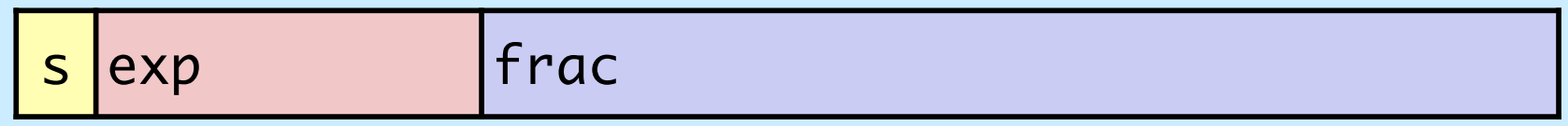

## **Precision options**

#### • **Single precision: 32 bits**

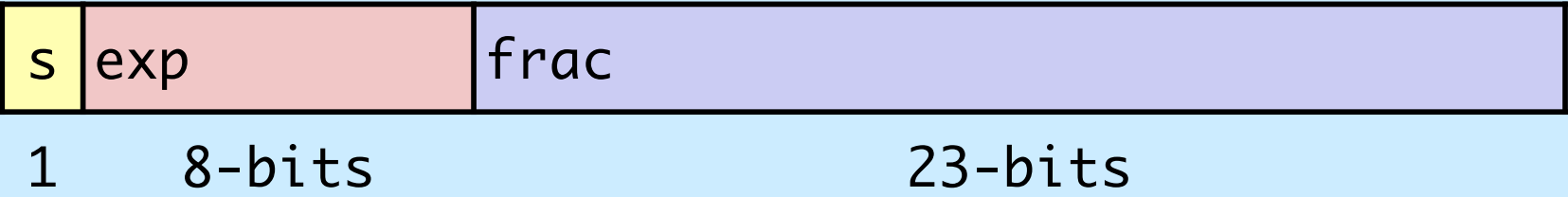

#### • **Double precision: 64 bits**

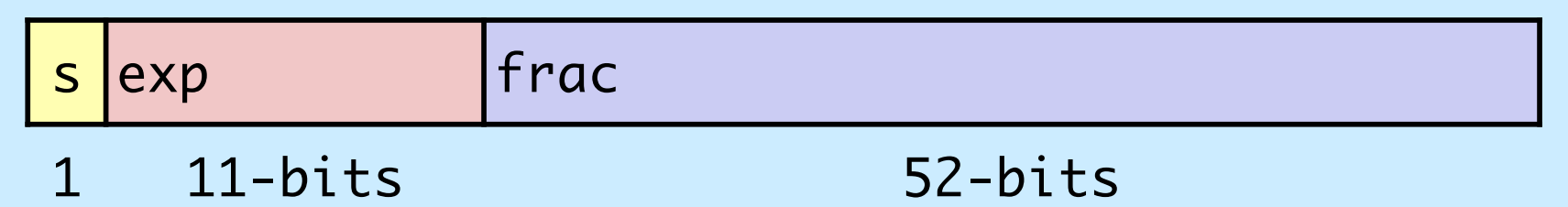

• **Extended precision: 80 bits (Intel only)**

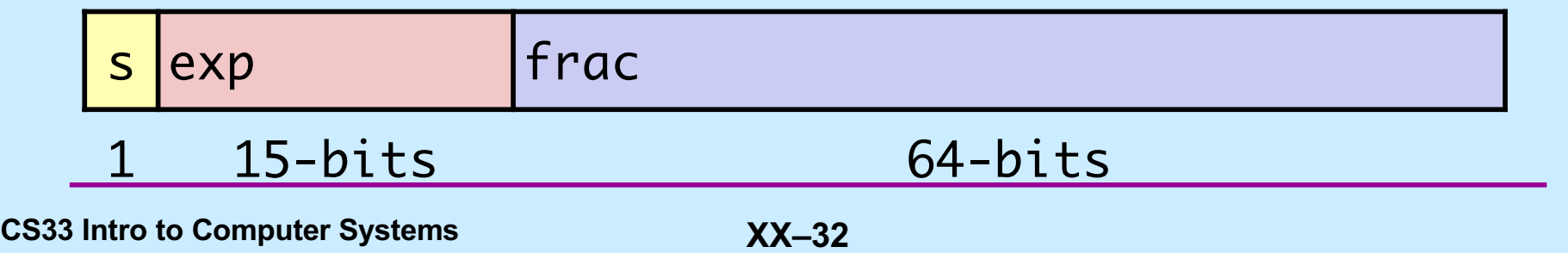

## **"Normalized" Values**

- **When: exp ≠ 000…0 and exp ≠ 111…1**
- **Exponent coded as biased value: E = Exp – Bias**
	- **exp: unsigned value** exp
	- **bias = 2k-1 - 1, where k is number of exponent bits**
		- » **single precision: 127 (Exp: 1…254, E: -126…127)**
		- » **double precision: 1023 (Exp: 1…2046, E: -1022…1023)**
- **Significand coded with implied leading 1: M =** 1.xxx…x2
	- xxx…x**: bits of** frac
	- **minimum when** frac=000…0 **(M = 1.0)**
	- **maximum when** frac=111…1 **(M = 2.0 – ε)**
	- **get extra leading bit for "free"**

## **Normalized Encoding Example**

- **Value: float F = 15213.0;**
	- $15213_{10} = 11101101101101_2$ 
		- $= 1.1101101101101<sub>2</sub> \times 2<sup>13</sup>$

#### • **Significand**

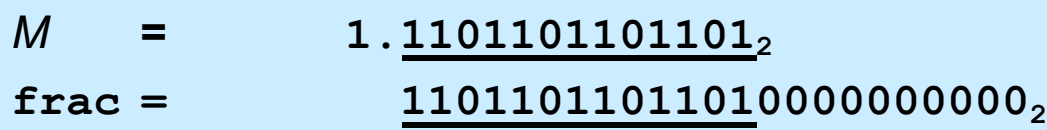

#### • **Exponent**

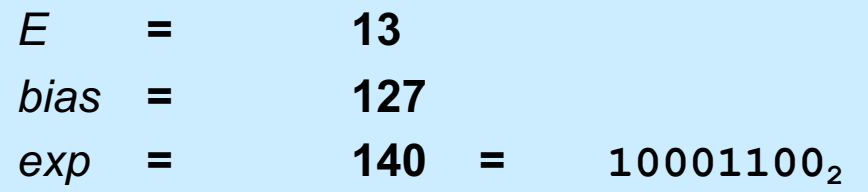

• **Result:**

## **0 10001100 11011011011010000000000 s exp frac**

**CS33 Intro to Computer Systems XX–34** Copyright © 2022 Thomas W. Doeppner. All rights reserved.

## **Denormalized Values**

- **Condition:** exp = 000…0
- **Exponent value:**  $E = -Bias + 1$  (instead of  $E = 0 Bias$ )
- **Significand coded with implied leading 0:**  $M = 0.$ **xxx**…x2
	- **– xxx…x: bits of frac, range [0,1)**

#### • **Cases**

- **exp =** 000…0**, frac =** 000…0
	- » **represents zero value**
	- » **note distinct values: +0 and –0 (why?)**
- **– exp =** 000…0**, frac ≠** 000…0
	- » **numbers closest to 0.0**
	- » **equispaced**

## **Special Values**

- **Condition: exp =** 111…1
- **Case: exp =** 111…1**, frac =** 000…0
	- $−$  **represents value**  $\infty$  **(infinity)**
	- **operation that overflows**
	- **both positive and negative**
	- **e.g., 1.0/0.0 = −1.0/−0.0 = +**¥**, 1.0/−0.0 = −**¥
- **Case: exp =** 111…1**, frac ≠** 000…0
	- **not-a-number (NaN)**
	- **represents case when no numeric value can be determined**
	- $-$  **e.g., sqrt(-1),**  $\infty$  −  $\infty$ ,  $\infty \times 0$

**CS33 Intro to Computer Systems XX–36** Copyright © 2022 Thomas W. Doeppner. All rights reserved.

## **Visualization: Floating-Point Encodings**

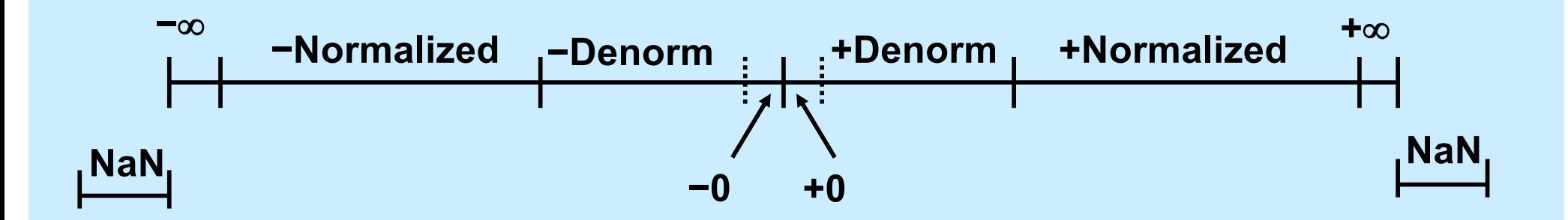

## **Mapping Real Numbers to Float**

- **The real number 3 is represented as 0 011 10**
- **The real number 3.5 is represented as 0 011 11**
- **How is the real number 3.4 represented? 0 011 11**
- How is the real number π represented? **0 011 10**

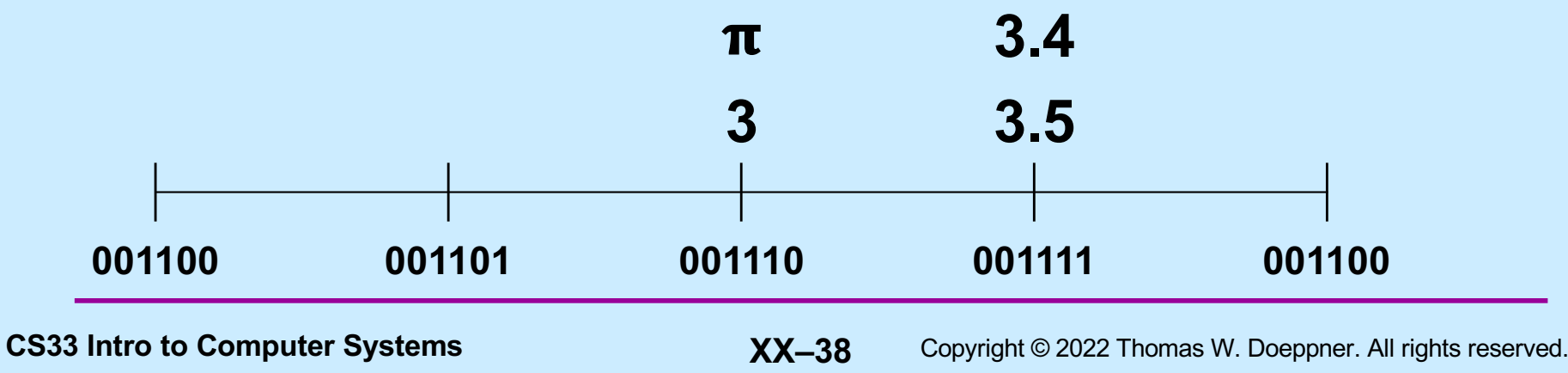

## **Mapping Real Numbers to Float**

• **If R is a real number, it's mapped to the floating-point number whose value is closest to R**

## **Floats are Sets of Values**

- **If A, B, and C are successive floating-point values**
	- **e.g., 010001, 010010, and 010011**
- **B represents all real numbers from midway between A and B through midway between B and C**

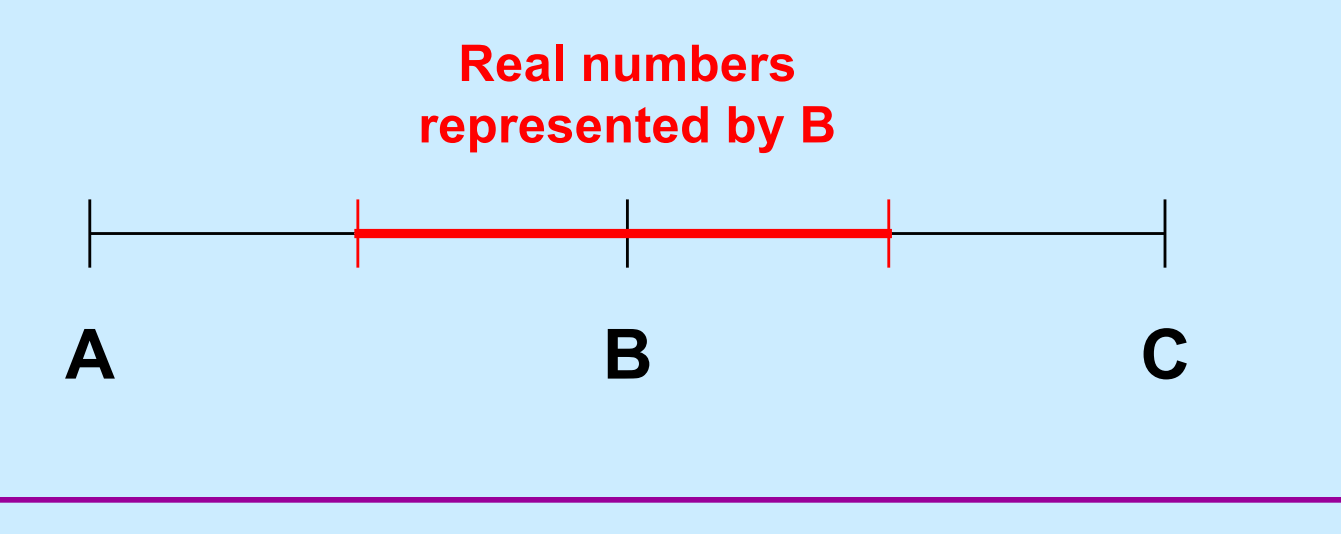

**CS33 Intro to Computer Systems** *XX–40* Copyright © 2022 Thomas W. Doeppner. All rights reserved.

## **+/− Zero**

- **Only one zero for ints**
	- **an int is a single number, not a range of numbers, thus there can be only zero**
- **Floating-point zero**
	- **a range of numbers around the real 0**
	- **it really matters which side of 0 we're on!**
		- » **a very large negative number divided by a very small negative number should be positive**

**−∞/−0 = +∞** 

» **a very large positive number divided by a very small negative number should be negative**

**+**∞ **/−0 = −**∞

## **Significance**

- **Normalized numbers**
	- **for a particular exponent value E and an S-bit significand, the range from 2E up to 2E+1 is divided into 2S equi-spaced floating-point values**
		- » **thus each floating-point value represents 1/2S of the range of values with that exponent**
		- » **all bits of the signifcand are important**
		- » **we say that there are S significant bits – for reasonably large S, each floating-point value covers a rather small part of the range**
			- **high accuracy**
			- **for S=23 (32-bit float), accurate to one in 223 (.0000119% accuracy)**

# **Significance**

#### • **Unnormalized numbers**

- **high-order zero bits of the significand aren't important**
- **in 32-bit floating point, 0 00000000 00000000000000000000001 represents 2-149**
	- » **it is the only value with that exponent: 1 significant bit (either 2-149 or 0)**
- **0 00000000 00000000000000000000010 represents 2-148 0 00000000 00000000000000000000011 represents 1.5\*2-148**
	- » **only two values with exponent -148: 2 significant bits (encoding those two values, as well as 2-149 and 0)**
- **fewer significant bits mean less accuracy**
- **0 00000000 00000000000000000000001 represents a range of values from .5\*2-9 to 1.5\*2-9**
- **50% accuracy**

## **Floating Point**

• **Single precision (float)**

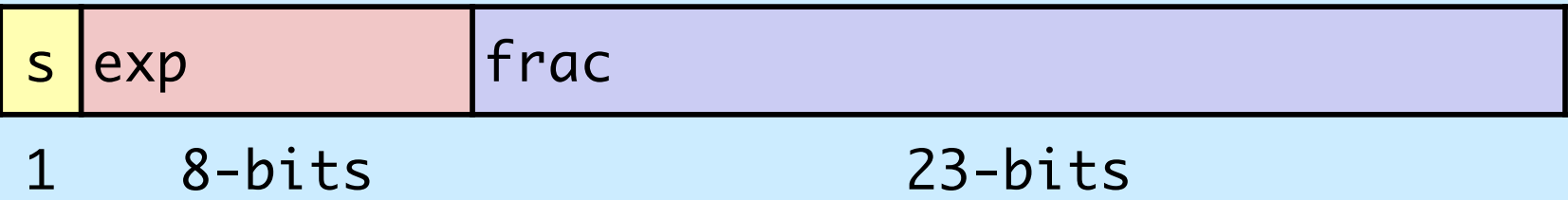

– **range: ±1.8×10-38 − ±3.4×1038, ~7 decimal digits**

### • **Double Precision (double)**

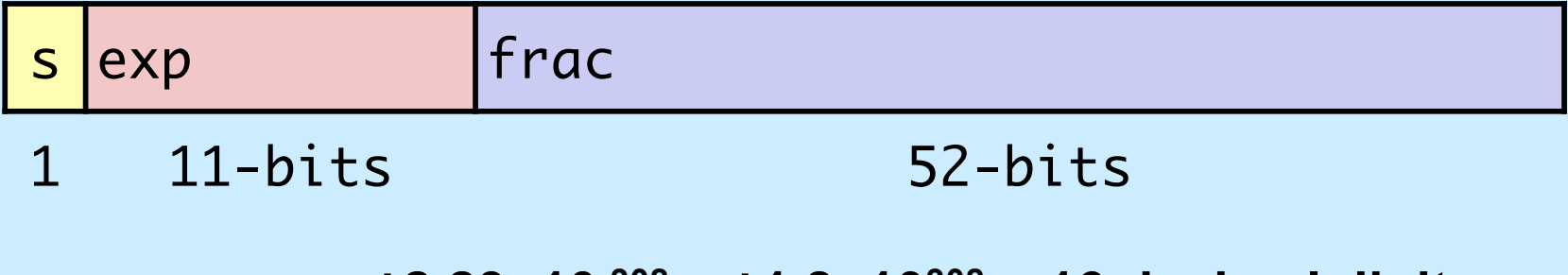

– **range: ±2.23×10-308 − ±1.8×10308, ~16 decimal digits**

## **Quiz 2**

**Suppose** *f***, declared to be a float, is assigned the largest possible floating-point positive value (other than +∞). What is the value of** *g = f+1.0***?**

- **a) 0 b) f**
- **c) +∞**

**d) NaN**

## **Float is not Rational …**

- **Floating addition**
	- $-$  **commutative: a +**<sub>f</sub> **b = b +**<sub>f</sub> **a** 
		- » **yes!**

 $-$  **associative: a**  $+_{f}$  (**b**  $+_{f}$ **c**) = (**a**  $+_{f}$ **b**)  $+_{f}$ **c** 

- » **no!**
	- $\cdot$  2 +<sub>f</sub> (1e38 +<sub>f</sub> -1e38) = 2
	- $\cdot$  (2 +  $\cdot$  1e38) +  $\cdot$  -1e38 = 0

## **Float is not Rational …**

- **Multiplication**
	- **commutative:**  $a *_{f} b = b *_{f} a$ » **yes!**
	- $-$  **associative: a**  $*_{f}$  (**b**  $*_{f}$ **c**) = (**a**  $*_{f}$ **b**)  $*_{f}$ **c** » **no!**
		- **1e37**  $*_{f}$  (1e37  $*_{f}$  1e-37) = 1e37
		- $\cdot$  (1e37  $\star$ <sub>f</sub> 1e37)  $\star$ <sub>f</sub> 1e-37 = + $\infty$

## **Float is not Rational …**

- **More …**
	- **multiplication distributes over addition:**

$$
a *_{f} (b +_{f} c) = (a *_{f} b) +_{f} (a *_{f} c)
$$

#### » **no!**

- » **1e38 \*f (1e38 +f -1e38) = 0**
- » **(1e38 \*f 1e38) +f (1e38 \*f -1e38) = NaN**
- **insignificance:**
	- $x = y + f$  $z = 2 / f$   $(x - f$ **y**)
	- **z == 2?**
	- » **not necessarily!**
		- **consider y = 1e38**